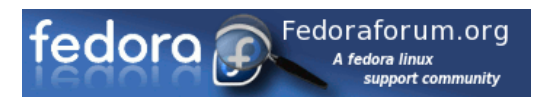

I

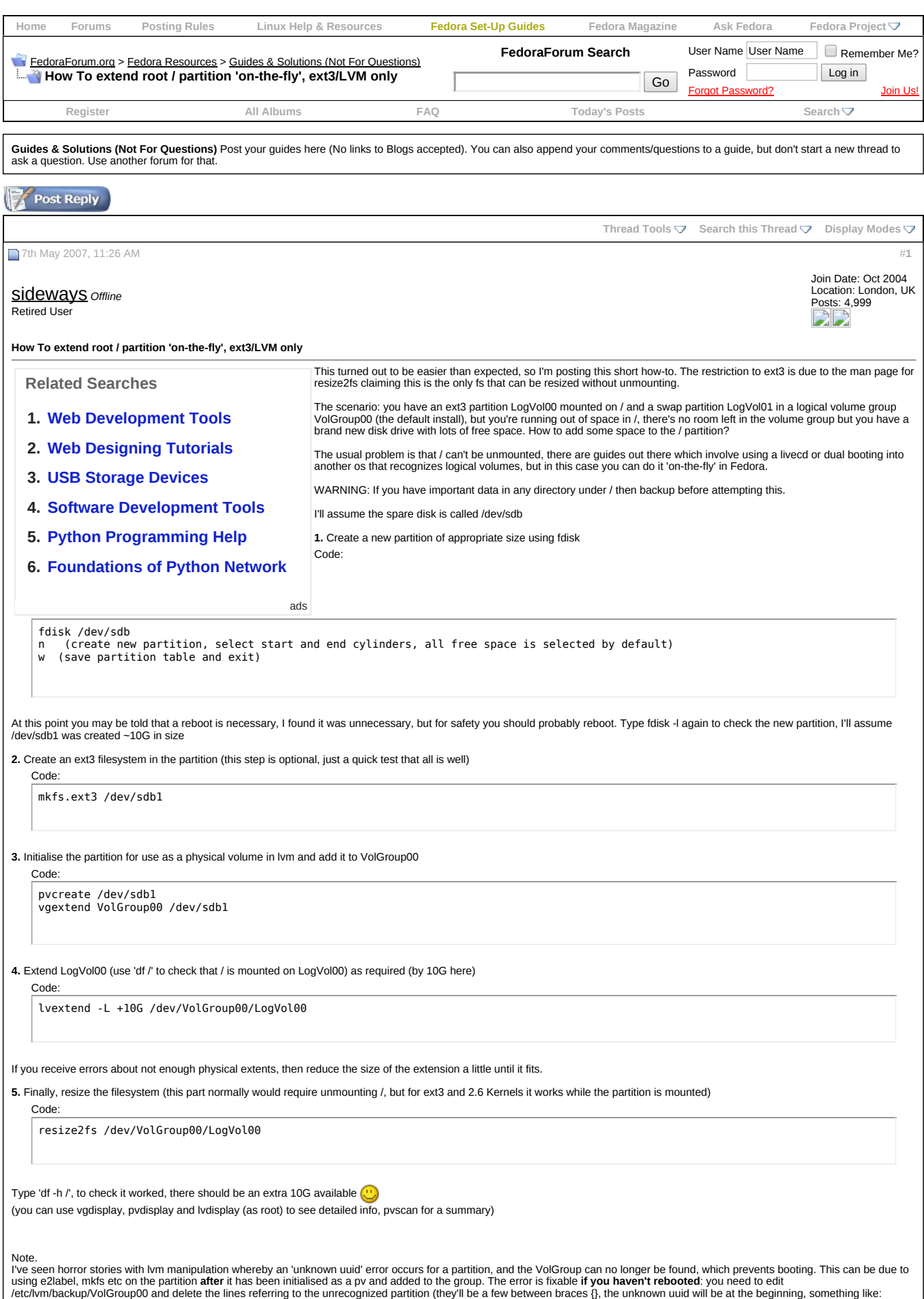

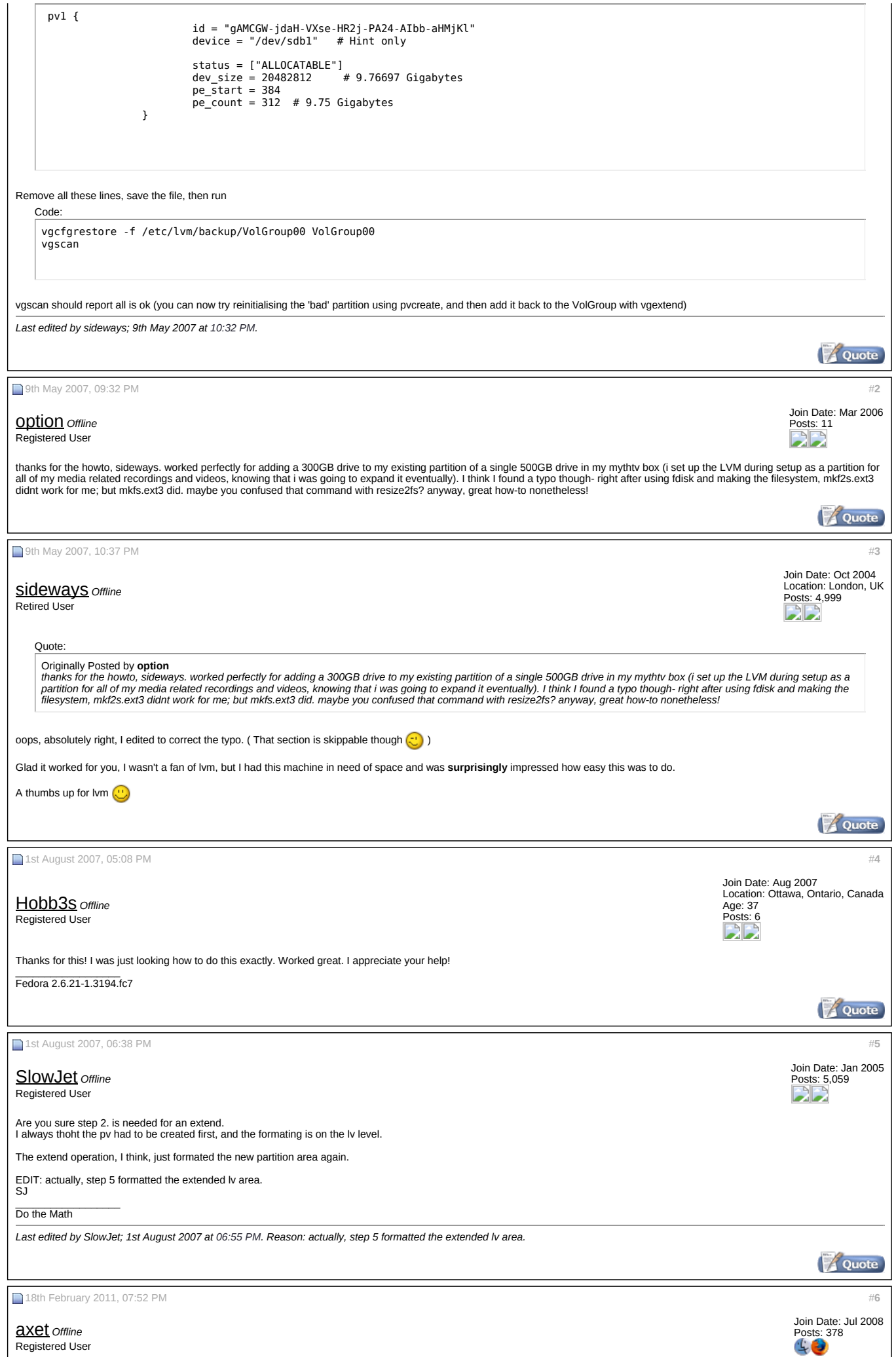

 $\overline{\phantom{a}}$ 

**Re: How To extend root / partition 'onthefly', ext3/LVM only** "Online resizing of ext4 works in a similar manner as ext3, using either resize2fs or ext2resize" [https://ext4.wiki.kernel.org/index.p...\\_filesystem.3F](https://ext4.wiki.kernel.org/index.php/Frequently_Asked_Questions#How_to_online_resize_the_Ext4_filesystem.3F) Quote 16th December 2011, 01:06 PM #**[7](http://forums.fedoraforum.org/showpost.php?p=1539254&postcount=7)** Join Date: Jul 2009 Location: London,England [Gödel](http://forums.fedoraforum.org/member.php?u=155530) *Offline* Posts: 1,102 Registered User BU **Re: How To extend root / partition 'onthefly', ext3/LVM only** Yes, these instructions still work in latest fedoras with ext4, but the logical volume naming has slightly changed, also I would recommend installing gparted ('yum install gparted') to create<br>the initial ext4 partition. I decided to delete the 10G recovery partition /dev/sda2 (which I never use) on a dell laptop, convert it to ext4 and add it to my root partition in F14: 1. I used gparted to create the ext4 partition in /dev/sda2 (I deleted the fat32 filesystem first) 2. I used lvscan to find the name of the active volume group and logical volume (this may also include a swap partition, which you can ignore, I don't put swap in an lvm group because I dual boot with Ubuntu and want to share the swap partition) Code: \$ su - # lvscan ACTIVE '/dev/VolGroup/LogVol00' [17.34 GiB] inherit Now extend the filesystem into the 10G partition Code: # pvcreate /dev/sda2 # vgextend VolGroup /dev/sda2 # lvextend -L +10G /dev/VolGroup/LogVol00 (gives error not enough physical extents) # sudo lvextend -L +9.99G /dev/VolGroup/LogVol00 # resize2fs /dev/VolGroup/LogVol00 # df -h / Filesystem Size Used Avail Use% Mounted on /dev/mapper/VolGroup-LogVol00 27G 15G 13G 54% / # lvscan '/dev/VolGroup/LogVol00' [27.33 GiB] inherit (Note that the /dev/sda2 partition wasn't quite 10G, so I had to extend by 9.99G) This took just a few minutes. You don't have to create the ext4 filesystem in step 1, but I prefer to do this as it will report any potential problems Quote 9th March 2012, 05:52 PM #**[8](http://forums.fedoraforum.org/showpost.php?p=1561080&postcount=8)** Join Date: Mar 2012 Location: Austin, TX [vonmax42](http://forums.fedoraforum.org/member.php?u=193070) *Offline* Posts: 1 Registered Use **Re: How To extend root / partition 'onthefly', ext3/LVM only** An easy way to utilize the entire space instead of guessing is to look at output from the vgdisplay command. **Related Searches** Here is an example. Look at the 1st column from **Free PE / Size**. Use that in your lvextend. Code:**1. Web [Development](http://491682231.keywordblocks.com/Web_Development_Tools.cfm?&vsid=933722191948673&vi=1453929713799774437&dytm=1453929698503&rtbsd=4&npgv=1&verid=111299&hvsid=00001453929698300021543194868409&upk=1453929698.4163&sttm=1453929698300&=&kp=1&kbc=15512&bdrid=4&subBdr=14&kt=210&ki=30468169&ktd=246290638176256&kbc2=&fdkt=210&oref=http%3A%2F%2Fwww.google.com&fp=JAncDBt1a8H6ktcaAaUq4WYIm9%2FdYLFuGkPHMzu7s2OI3K12ffsXAla7kFRYWhghzwDoSY8i5yFx93B0dsbi5RzymKQ63RhQ6D2LjL3ec5iNJOe8o1fKdSgATblye%2Fyt&c=1Lr4UHa4lixfUNJGoBybqA&cme=gSnyhWYZNfDZFZtHn8Tn4%2FSY4SJ9aYyPIVU3WS1hR7%2BJSEbCSXsbaIM2eeBonXjKdy7hqNoar%2BNT4f4VjVjTB0s69F9hWmoT8CVlnkA7HueiU1ojFZIFBDjH5m8Q81%2BNVq8z1Fvojfxs%2FeMOexApWI7BZMgkBQlVwOfBP3iBfg9sG%2FB0hL3gQ0AbAFi%2FWKyT%7C%7CNDHRnZ9Gz3KXlI%2Bi9OnZqQ%3D%3D%7C5gDUJdTGiJzedmq9hanWYg%3D%3D%7CN7fu2vKt8%2Fs%3D%7CFcl4VLL%2BIaI2Ay8NiKtkcUhjEKUSNE7ASnt0yFTnVQdC2P32z7owpqXpNonduTlFNIylvmU795c%3D%7CJf0d%2BWoAdPugZdiC0MCJNJau7I3ddLM8W8ylGHjbmIc%3D%7Ckmm6Z1oglrtWjtSVLfOawZ4Z4mudpQZVv9rOSN9HvQdr9DcGiWg5UQ%3D%3D%7C&cid=8CUA98311&crid=531584761&size=300x250&lpid=&tsid=1&ksu=111&chid=&https=0&extKwds=0&kwdsMaxTm=400&ugd=4&maxProviderPixel=&rms=1453929714&&abpl=2) Tools 2. Web [Designing](http://491682231.keywordblocks.com/Web_Designing_Tutorials.cfm?&vsid=933722191948673&vi=1453929713799774437&dytm=1453929698503&rtbsd=4&npgv=1&verid=111299&hvsid=00001453929698300021543194868409&upk=1453929698.4163&sttm=1453929698300&=&tdAdd[]=%7C%40%7Cabp%3A3%3A2&kp=2&kbc=15512&bdrid=4&subBdr=14&kt=210&ki=30466487&ktd=246290621399040&kbc2=&fdkt=210&oref=http%3A%2F%2Fwww.google.com&fp=JAncDBt1a8H6ktcaAaUq4WYIm9%2FdYLFuGkPHMzu7s2OI3K12ffsXAla7kFRYWhghzwDoSY8i5yFx93B0dsbi5RzymKQ63RhQ6D2LjL3ec5iNJOe8o1fKdSgATblye%2Fyt&c=1Lr4UHa4lixfUNJGoBybqA&cme=gSnyhWYZNfDZFZtHn8Tn4%2FSY4SJ9aYyPIVU3WS1hR7%2BJSEbCSXsbaIM2eeBonXjKdy7hqNoar%2BNT4f4VjVjTB0s69F9hWmoT8CVlnkA7HueiU1ojFZIFBDjH5m8Q81%2BNVq8z1Fvojfxs%2FeMOexApWI7BZMgkBQlVwOfBP3iBfg9sG%2FB0hL3gQ0AbAFi%2FWKyT%7C%7CNDHRnZ9Gz3KXlI%2Bi9OnZqQ%3D%3D%7C5gDUJdTGiJzedmq9hanWYg%3D%3D%7CN7fu2vKt8%2Fs%3D%7CFcl4VLL%2BIaI2Ay8NiKtkcUhjEKUSNE7ASnt0yFTnVQdC2P32z7owpqXpNonduTlFNIylvmU795c%3D%7CJf0d%2BWoAdPugZdiC0MCJNJau7I3ddLM8W8ylGHjbmIc%3D%7Ckmm6Z1oglrtWjtSVLfOawZ4Z4mudpQZVv9rOSN9HvQdr9DcGiWg5UQ%3D%3D%7C&cid=8CUA98311&crid=531584761&size=300x250&lpid=&tsid=1&ksu=111&chid=&https=0&extKwds=0&kwdsMaxTm=400&ugd=4&maxProviderPixel=&rms=1453929714&&abpl=2) Tutorials 3. USB Storage [Devices](http://491682231.keywordblocks.com/USB_Storage_Devices.cfm?&vsid=933722191948673&vi=1453929713799774437&dytm=1453929698503&rtbsd=4&npgv=1&verid=111299&hvsid=00001453929698300021543194868409&upk=1453929698.4163&sttm=1453929698300&=&tdAdd[]=%7C%40%7Cabp%3A3%3A2&tdAdd[]=%7C%40%7Cabp%3A3%3A2&kp=3&kbc=15512&bdrid=4&subBdr=14&kt=210&ki=29510972&ktd=246290772393984&kbc2=&fdkt=210&oref=http%3A%2F%2Fwww.google.com&fp=JAncDBt1a8H6ktcaAaUq4WYIm9%2FdYLFuGkPHMzu7s2OI3K12ffsXAla7kFRYWhghzwDoSY8i5yFx93B0dsbi5RzymKQ63RhQ6D2LjL3ec5iNJOe8o1fKdSgATblye%2Fyt&c=1Lr4UHa4lixfUNJGoBybqA&cme=gSnyhWYZNfDZFZtHn8Tn4%2FSY4SJ9aYyPIVU3WS1hR7%2BJSEbCSXsbaIM2eeBonXjKdy7hqNoar%2BNT4f4VjVjTB0s69F9hWmoT8CVlnkA7HueiU1ojFZIFBDjH5m8Q81%2BNVq8z1Fvojfxs%2FeMOexApWI7BZMgkBQlVwOfBP3iBfg9sG%2FB0hL3gQ0AbAFi%2FWKyT%7C%7CNDHRnZ9Gz3KXlI%2Bi9OnZqQ%3D%3D%7C5gDUJdTGiJzedmq9hanWYg%3D%3D%7CN7fu2vKt8%2Fs%3D%7CFcl4VLL%2BIaI2Ay8NiKtkcUhjEKUSNE7ASnt0yFTnVQdC2P32z7owpqXpNonduTlFNIylvmU795c%3D%7CJf0d%2BWoAdPugZdiC0MCJNJau7I3ddLM8W8ylGHjbmIc%3D%7Ckmm6Z1oglrtWjtSVLfOawZ4Z4mudpQZVv9rOSN9HvQdr9DcGiWg5UQ%3D%3D%7C&cid=8CUA98311&crid=531584761&size=300x250&lpid=&tsid=1&ksu=111&chid=&https=0&extKwds=0&kwdsMaxTm=400&ugd=4&maxProviderPixel=&rms=1453929714&&abpl=2) 4. Software [Development](http://491682231.keywordblocks.com/Software_Development_Tools.cfm?&vsid=933722191948673&vi=1453929713799774437&dytm=1453929698503&rtbsd=4&npgv=1&verid=111299&hvsid=00001453929698300021543194868409&upk=1453929698.4163&sttm=1453929698300&=&tdAdd[]=%7C%40%7Cabp%3A3%3A2&tdAdd[]=%7C%40%7Cabp%3A3%3A2&tdAdd[]=%7C%40%7Cabp%3A3%3A2&kp=4&kbc=15512&bdrid=4&subBdr=14&kt=210&ki=26450910&ktd=246290638176256&kbc2=&fdkt=210&oref=http%3A%2F%2Fwww.google.com&fp=JAncDBt1a8H6ktcaAaUq4WYIm9%2FdYLFuGkPHMzu7s2OI3K12ffsXAla7kFRYWhghzwDoSY8i5yFx93B0dsbi5RzymKQ63RhQ6D2LjL3ec5iNJOe8o1fKdSgATblye%2Fyt&c=1Lr4UHa4lixfUNJGoBybqA&cme=gSnyhWYZNfDZFZtHn8Tn4%2FSY4SJ9aYyPIVU3WS1hR7%2BJSEbCSXsbaIM2eeBonXjKdy7hqNoar%2BNT4f4VjVjTB0s69F9hWmoT8CVlnkA7HueiU1ojFZIFBDjH5m8Q81%2BNVq8z1Fvojfxs%2FeMOexApWI7BZMgkBQlVwOfBP3iBfg9sG%2FB0hL3gQ0AbAFi%2FWKyT%7C%7CNDHRnZ9Gz3KXlI%2Bi9OnZqQ%3D%3D%7C5gDUJdTGiJzedmq9hanWYg%3D%3D%7CN7fu2vKt8%2Fs%3D%7CFcl4VLL%2BIaI2Ay8NiKtkcUhjEKUSNE7ASnt0yFTnVQdC2P32z7owpqXpNonduTlFNIylvmU795c%3D%7CJf0d%2BWoAdPugZdiC0MCJNJau7I3ddLM8W8ylGHjbmIc%3D%7Ckmm6Z1oglrtWjtSVLfOawZ4Z4mudpQZVv9rOSN9HvQdr9DcGiWg5UQ%3D%3D%7C&cid=8CUA98311&crid=531584761&size=300x250&lpid=&tsid=1&ksu=111&chid=&https=0&extKwds=0&kwdsMaxTm=400&ugd=4&maxProviderPixel=&rms=1453929714&&abpl=2) Tools 5. Python [Programming](http://491682231.keywordblocks.com/Python_Programming_Help.cfm?&vsid=933722191948673&vi=1453929713799774437&dytm=1453929698503&rtbsd=4&npgv=1&verid=111299&hvsid=00001453929698300021543194868409&upk=1453929698.4163&sttm=1453929698300&=&tdAdd[]=%7C%40%7Cabp%3A3%3A2&tdAdd[]=%7C%40%7Cabp%3A3%3A2&tdAdd[]=%7C%40%7Cabp%3A3%3A2&tdAdd[]=%7C%40%7Cabp%3A3%3A2&kp=5&kbc=15512&bdrid=4&subBdr=14&kt=210&ki=145662147&ktd=246290621399040&kbc2=&fdkt=210&oref=http%3A%2F%2Fwww.google.com&fp=JAncDBt1a8H6ktcaAaUq4WYIm9%2FdYLFuGkPHMzu7s2OI3K12ffsXAla7kFRYWhghzwDoSY8i5yFx93B0dsbi5RzymKQ63RhQ6D2LjL3ec5iNJOe8o1fKdSgATblye%2Fyt&c=1Lr4UHa4lixfUNJGoBybqA&cme=gSnyhWYZNfDZFZtHn8Tn4%2FSY4SJ9aYyPIVU3WS1hR7%2BJSEbCSXsbaIM2eeBonXjKdy7hqNoar%2BNT4f4VjVjTB0s69F9hWmoT8CVlnkA7HueiU1ojFZIFBDjH5m8Q81%2BNVq8z1Fvojfxs%2FeMOexApWI7BZMgkBQlVwOfBP3iBfg9sG%2FB0hL3gQ0AbAFi%2FWKyT%7C%7CNDHRnZ9Gz3KXlI%2Bi9OnZqQ%3D%3D%7C5gDUJdTGiJzedmq9hanWYg%3D%3D%7CN7fu2vKt8%2Fs%3D%7CFcl4VLL%2BIaI2Ay8NiKtkcUhjEKUSNE7ASnt0yFTnVQdC2P32z7owpqXpNonduTlFNIylvmU795c%3D%7CJf0d%2BWoAdPugZdiC0MCJNJau7I3ddLM8W8ylGHjbmIc%3D%7Ckmm6Z1oglrtWjtSVLfOawZ4Z4mudpQZVv9rOSN9HvQdr9DcGiWg5UQ%3D%3D%7C&cid=8CUA98311&crid=531584761&size=300x250&lpid=&tsid=1&ksu=111&chid=&https=0&extKwds=0&kwdsMaxTm=400&ugd=4&maxProviderPixel=&rms=1453929714&&abpl=2) Help 6. [Foundations](http://491682231.keywordblocks.com/Foundations_of_Python_Network_Programming.cfm?&vsid=933722191948673&vi=1453929713799774437&dytm=1453929698503&rtbsd=4&npgv=1&verid=111299&hvsid=00001453929698300021543194868409&upk=1453929698.4163&sttm=1453929698300&=&tdAdd[]=%7C%40%7Cabp%3A3%3A2&tdAdd[]=%7C%40%7Cabp%3A3%3A2&tdAdd[]=%7C%40%7Cabp%3A3%3A2&tdAdd[]=%7C%40%7Cabp%3A3%3A2&tdAdd[]=%7C%40%7Cabp%3A3%3A2&kp=6&kbc=15512&bdrid=4&subBdr=14&kt=210&ki=23560135&ktd=246290755616768&kbc2=&fdkt=210&oref=http%3A%2F%2Fwww.google.com&fp=JAncDBt1a8H6ktcaAaUq4WYIm9%2FdYLFuGkPHMzu7s2OI3K12ffsXAla7kFRYWhghzwDoSY8i5yFx93B0dsbi5RzymKQ63RhQ6D2LjL3ec5iNJOe8o1fKdSgATblye%2Fyt&c=1Lr4UHa4lixfUNJGoBybqA&cme=gSnyhWYZNfDZFZtHn8Tn4%2FSY4SJ9aYyPIVU3WS1hR7%2BJSEbCSXsbaIM2eeBonXjKdy7hqNoar%2BNT4f4VjVjTB0s69F9hWmoT8CVlnkA7HueiU1ojFZIFBDjH5m8Q81%2BNVq8z1Fvojfxs%2FeMOexApWI7BZMgkBQlVwOfBP3iBfg9sG%2FB0hL3gQ0AbAFi%2FWKyT%7C%7CNDHRnZ9Gz3KXlI%2Bi9OnZqQ%3D%3D%7C5gDUJdTGiJzedmq9hanWYg%3D%3D%7CN7fu2vKt8%2Fs%3D%7CFcl4VLL%2BIaI2Ay8NiKtkcUhjEKUSNE7ASnt0yFTnVQdC2P32z7owpqXpNonduTlFNIylvmU795c%3D%7CJf0d%2BWoAdPugZdiC0MCJNJau7I3ddLM8W8ylGHjbmIc%3D%7Ckmm6Z1oglrtWjtSVLfOawZ4Z4mudpQZVv9rOSN9HvQdr9DcGiWg5UQ%3D%3D%7C&cid=8CUA98311&crid=531584761&size=300x250&lpid=&tsid=1&ksu=111&chid=&https=0&extKwds=0&kwdsMaxTm=400&ugd=4&maxProviderPixel=&rms=1453929714&&abpl=2) of Python Network** [ads](http://media.net/)

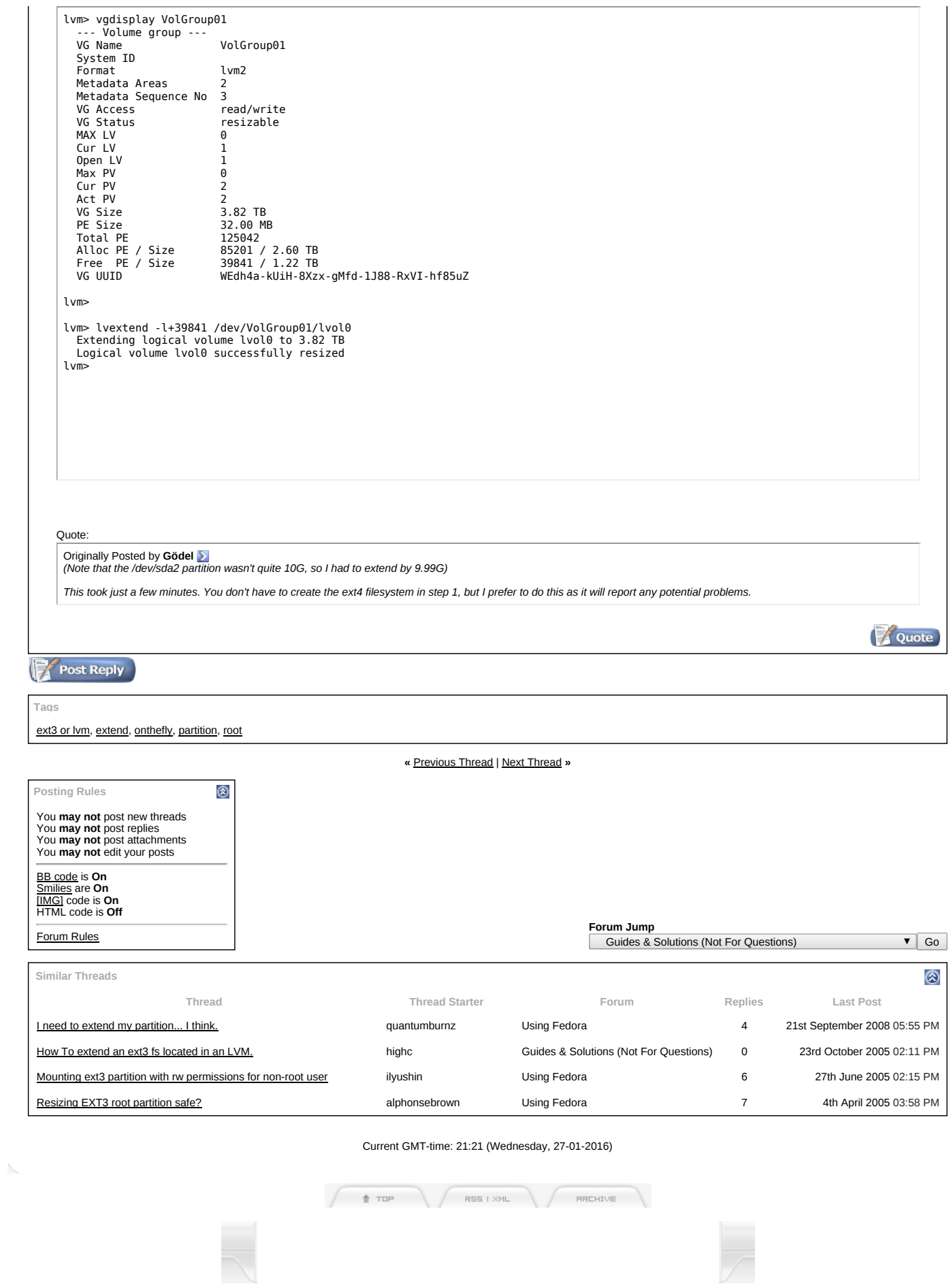

All trademarks, and forum posts in this site are property of their respective owner(s).<br>FedoraForum.org is privately owned and <u>is not</u> directly sponsored by the Fedora Project or Red Hat, Inc.<br>[Privacy](http://www.fedoraforum.org/?view=privacy) Policy | [Term](http://www.fedoraforum.org/?view=term) of Use

 $\mathcal{A}$  .

POWERED BY<br>Crediat MySQL<br>LITE PEED

Powered by vBulletin® Copyright ©2000 2012, vBulletin Solutions, Inc.